# **Assistance Wohnen**

# Informationsblatt zu Versicherungsprodukten

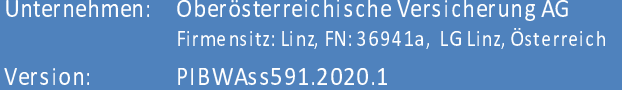

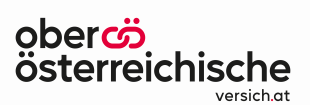

Produkt: Eigenheim ZuHaus, Privatobjekt ZuHaus, Haushalt DaHeim, Jugend Safe4U

### **Wichtiger Hinweis**

ACHTUNG: Hier finden Sie nur die wichtigsten Informationen zu Ihrer Versicherung. Die vollständigen vorvertraglichen und vertraglichen Informationen finden Sie im Versicherungsantrag, in der Versicherungspolizze und in den Versicherungsbedingungen.

#### Um welche Art von Versicherung handelt es sich?

### Assistance - 24h Notfallhilfe für Ihr Haus oder Ihre Wohnung

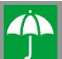

# Was ist versichert?

## Versichert sind im Rahmen der vereinbarten Versicherungssummen

### Informations-, Organisations- und Hilfeleistungen durch

- ✔ Handwerkerleistungen bei Notfällen
- ↓ Leihheizgeräte bei Heizungsausfall
- ↓ Ersatzunterkunft in Hotels oder Pensionen nach versicherten Schäden
- Bewachung im Notfall
- ◆ Schlüsseldienst bei Aussperrung
- ◆ Schlosstausch nach Schlüsseldiebstahl
- ↓ Bankomat-/Kreditkartensperre infolge Diebstahl
- ✔ Dokumentenwiederbeschaffung infolge Diebstahl
- ◆ Notwendige Dachabräumung von Schneelasten
- ◆ Psychologische Hilfe nach Einbruch
- ◆ Schadensuchkosten bei plötzlich auftretender Feuchtigkeit

### Informations- und Organisationsleistungen durch

◆ Nennung von Umzugsdiensten und Notlagerplätzen

Die Leistungen und die Versicherungssummen vereinbaren wir mit Ihnen im Versicherungsvertrag

Wo bin ich versichert?

✔ Versicherungsschutz besteht am vereinbarten Versicherungsort

Welche Verpflichtungen habe ich?

- → Der Notfallzentrale des Versicherers sind sämtliche Leistungsfälle noch vor Inanspruchnahme von Leistungen telefonisch mitzuteilen.
- $\Rightarrow$  Ein Einbruch oder Diebstahlschäden sind unverzüglich der Sicherheitsbehörde anzuzeigen.

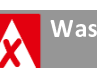

## Was ist nicht versichert?

- X Schäden infolge mangelhafter Wartung der Gebäudeinstallationen oder anderer Gebäudeteile
- X Leistungsfälle an Gebäudeinstallationen oder Gebäudeteilen, die einem nicht gehören oder nicht ausschließlich versorgen oder betreffen
- X Schäden durch Krieg, innere Unruhen, Aufruhr, nukleare Ereignisse, Erdbeben

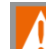

Gibt es Deckungsbeschränkungen?

- Keine Deckung besteht bei Sach- und Vermögensschäden, die von Dritten im Zusammenhang mit der Erbringung von Versicherungsleistungen leicht fahrlässig zugefügt wurden.
- ! Bei vorsätzlicher oder grob fahrlässiger Schadenherbeiführung entfällt der Versicherungsschutz.

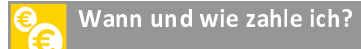

- → Wann: Sie zahlen Ihre Prämie fristgerecht im voraus wie im Vertrag vereinbart: jählich, halbjährlich, vierteljährlich oder monatlich
- → Wie: z.B. mit Zahlschein, Einzugsermächtigung oder online wie vereinbart.

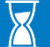

Wann beginnt und endet die Deckung?

#### **Beginn:**

→ Wie im Versicherungsvertrag vereinbart - allerdings nur, wenn Sie Ihre erste Prämie rechtzeitig zahlen.

#### Ende:

→ Vertragsdauer länger als 1 Jahr: Der Versicherungsschutz verlängert sich nach Vertragsablauf jeweils um ein Jahr, außer Sie oder die Oberösterreichische Versicherung AG kündigen den Vertrag fristgerecht.

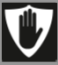

Wie kann ich den Vertrag kündigen?

### Sie können den Vertrag

- → zum Ende des dritten Versicherungsjahres kündigen mit einer Kündigungsfrist von einem Monat.
- Ab dann können Sie den Vertrag jährlich kündigen mit einer Kündigungsfrist von einem Monat.
- → Darüber hinaus kann der Vertrag aus weiteren Gründen z.B. im Schadenfall vorzeitig gekündigt werden.